# Описание свойств коннекторов Mobile **SMARTS**

Последние изменения: 2024-03-26

### Коннектор «1С: Предприятие версии 8»

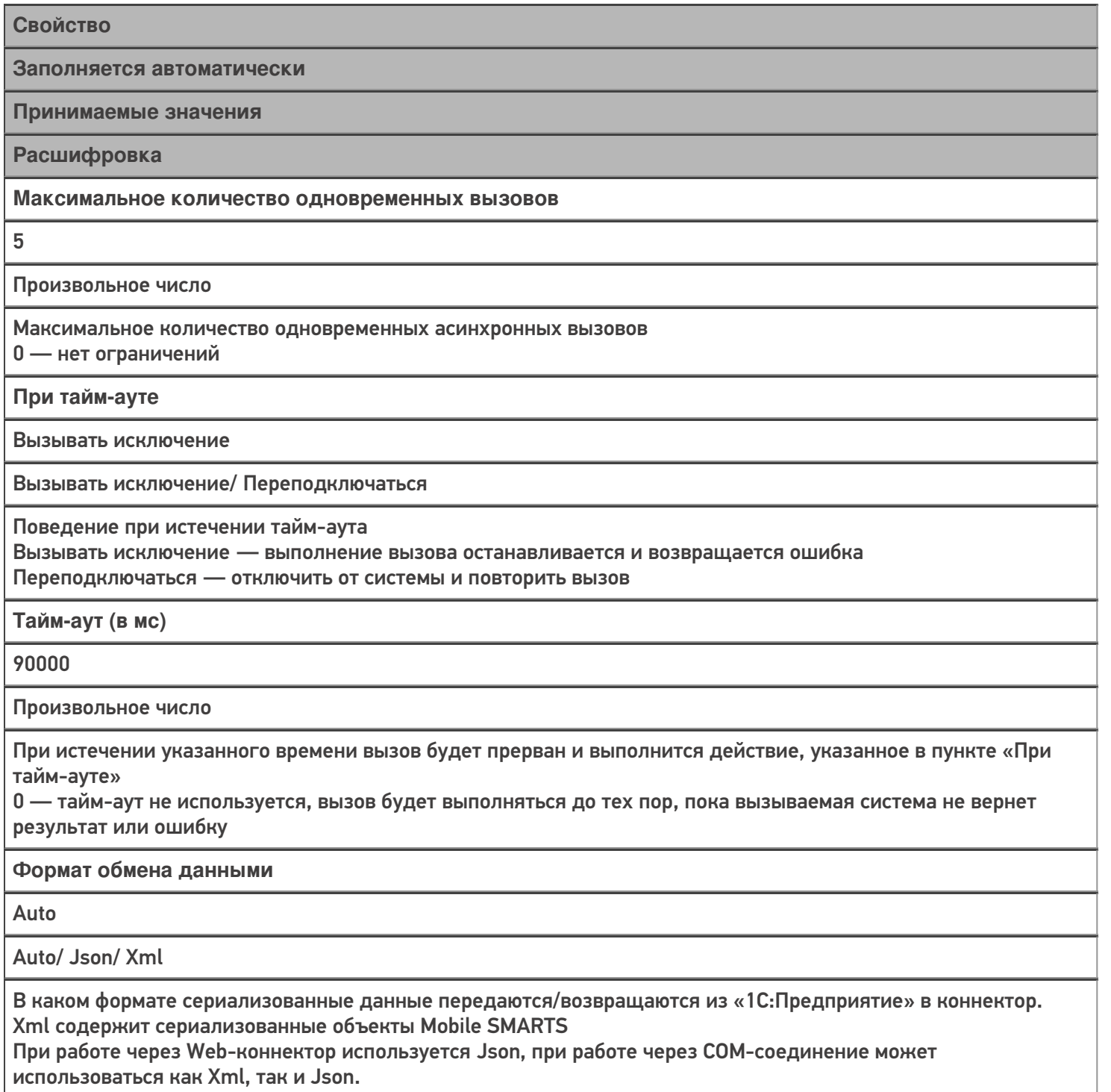

Auto — формат определяется автоматически

Автоматический сброс зависших соединений

Нет

Да/Нет

Только для СОМ-соединения. Если включено, происходит попытка завершения сеансов СОМ-соединения, которые долгое время неактивны (используется подключения к агенту сервера «1С: Предприятия»)

**Версия 1С**

8.3

8.1/ 8.2/ 8.3

Только для COM-соединения. Версия COM-объекта для подключения к базе «1С:Предприятие»

#### **Вести лог статистики вызовов**

Нет

Да/ Нет

Если включено, данные о вызовах будут записываться в базу sqlite по пути <папка базы Mobile SMARTS>\Logs\StatCon<Дата>.sqlite

**Время жизни неиспользуемого соединения**

30

Произвольное число

Только для COM-соединения. Время в секундах, в течение которого неиспользуемое COM-соединение будет оставаться в пуле соединений. Если указать <= 0, по умолчанию используется 60.

**Домен**

-

-

Произвольное имя

Используется только для Web-подключения при Windows-авторизации. Имя домена.

**Имя администратора кластера**

Произвольное имя

Только для COM-соединения. Необходимо для подключения к агенту сервера «1С:Предприятия», если включен автоматический сброс зависших соединений.

**Количество постоянных соединений**

Произвольное число

Только для COM-соединения. Максимальное количество постоянных соединений в пуле.

**Количество резервных соединений**

 $\mathbf{0}$ 

Произвольное число

Только для COM-соединения. Количество резервных соединений в пуле.

**Максимальное число клиентов, ожидающее вызов 1С**

48

Произвольное число

Только для COM-соединения. Максимальное число клиентов, ожидающее вызов 1С. Если значение превышено, вызов завершается с ошибкой.

#### Обработка драйвера

 $\ddot{}$ 

Произвольная строка

Только для СОМ-соединения. Имя обработки в конфигурации 1С или путь к внешней обработке. Функции вызываются из модуля обработки, и должны быть объявлены как экспортные.

Пароль

Произвольная строка

Пароль пользователя 1С

Пароль администратора кластера

Произвольная строка

Только для СОМ-соединения. Необходимо для подключения к агенту сервера «1С:Предприятия», если включен автоматический сброс зависших соединений.

Пользователь 1С

Произвольная строка

Имя пользователя 1С

Тип авторизации

**Default** 

Default/ Win

**Только для Web-подключения** Default - базовая http-авторизация Win - используется Windows-авторизация

Тип подключения

Менеджер СОМ-соединений

Менеджер COM-соединений/ Automation сервер/ Менеджер на каждое COM-соединение/ Web-connector

Менеджер на каждое COM-соединение - для подключения используется COM-объект v8x.ComConnector Automation сервер - для подключения используется COM-объект v8x. Application, Web-connector - используется http-подключение к базе 1С, опубликованной на web-сервере

# Коннектор «1С: Предприятие версии 7.7»

Свойство

Заполняется автоматически

Принимаемые значения

Расшифровка

### Максимальное количество одновременных вызовов

 $\pmb{0}$ 

Произвольное число

Максимальное количество одновременных асинхронных вызовов

0 — нет ограничений

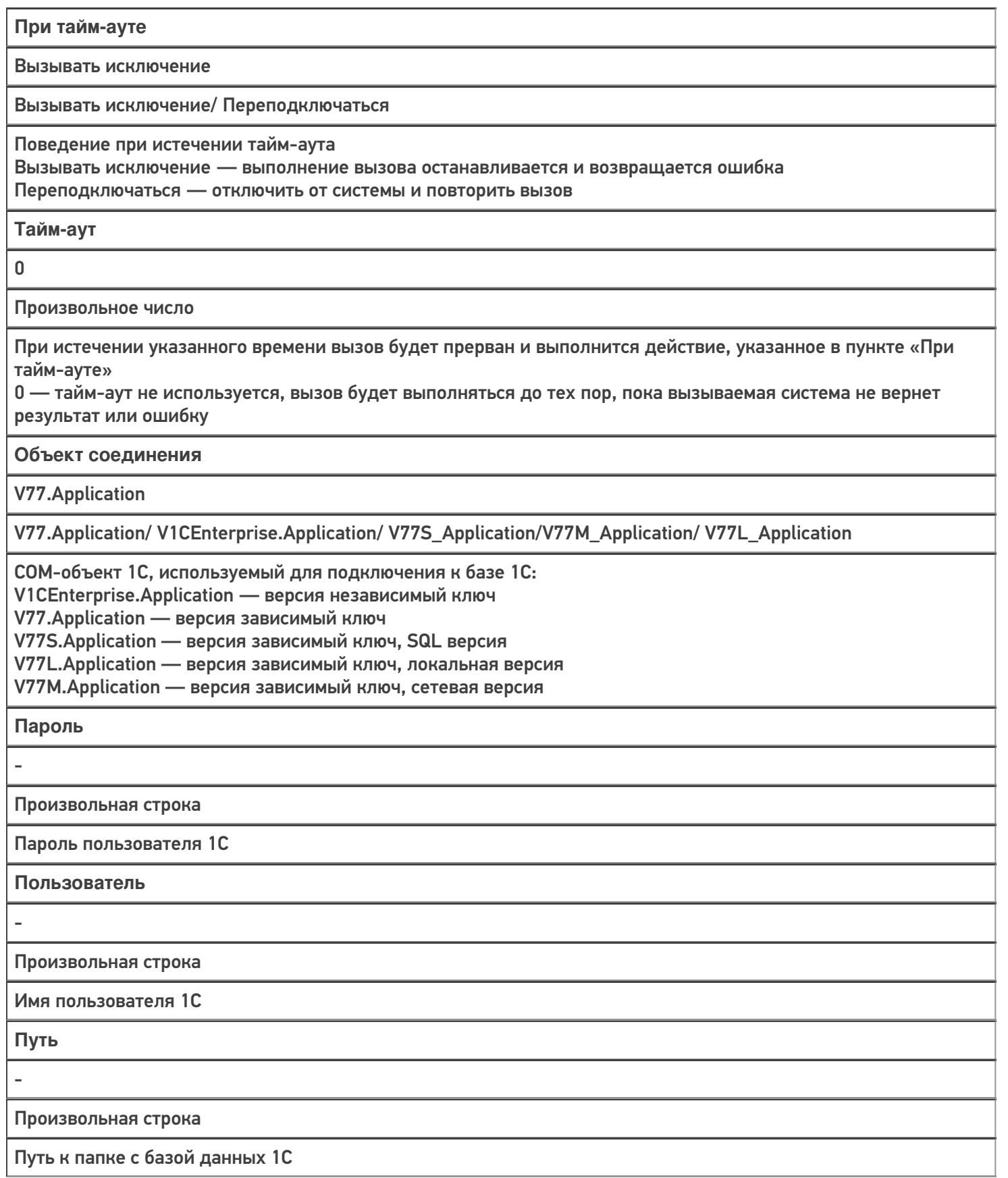

# Axapta5Connector

#### **Свойство**

**Заполняется автоматически**

**Принимаемые значения**

### **Расшифровка**

**Company**

-

Произвольная строка

Наименование компании (параметр подключения через Axapta Business Connector)

**ConfigurationName**

-

-

Произвольная строка

Наименование конфигурации (параметр подключения через Axapta Business Connector)

**Domain**

Произвольная строка

Домен, в котором зарегистрирован пользователь (параметр подключения через Axapta Business Connector)

**Language**

-

Произвольная строка

Язык

(параметр подключения через Axapta Business Connector)

**ObjectServer**

-

Произвольная строка

Сервер Axapta

(параметр подключения через Axapta Business Connector)

**UserName**

-

Произвольная строка

Имя пользователя

(параметр подключения через Axapta Business Connector)

**Пароль**

-

Произвольная строка

Строка

(параметр подключения через Axapta Business Connector)

При тайм-ауте

Вызывать исключение

Вызывать исключение/ Переподключаться

Поведение при истечении тайм-аута

Вызывать исключение - выполнение вызова останавливается и возвращается ошибка

Переподключаться - отключить от системы и повторить вызов

Тайм-аут

 $\pmb{0}$ 

Произвольное число (в мс)

При истечении указанного времени вызов будет прерван и выполнится действие, указанное в пункте «При тайм-ауте»

0 - тайм-аут не используется.

## **Microsoft SQL Server**

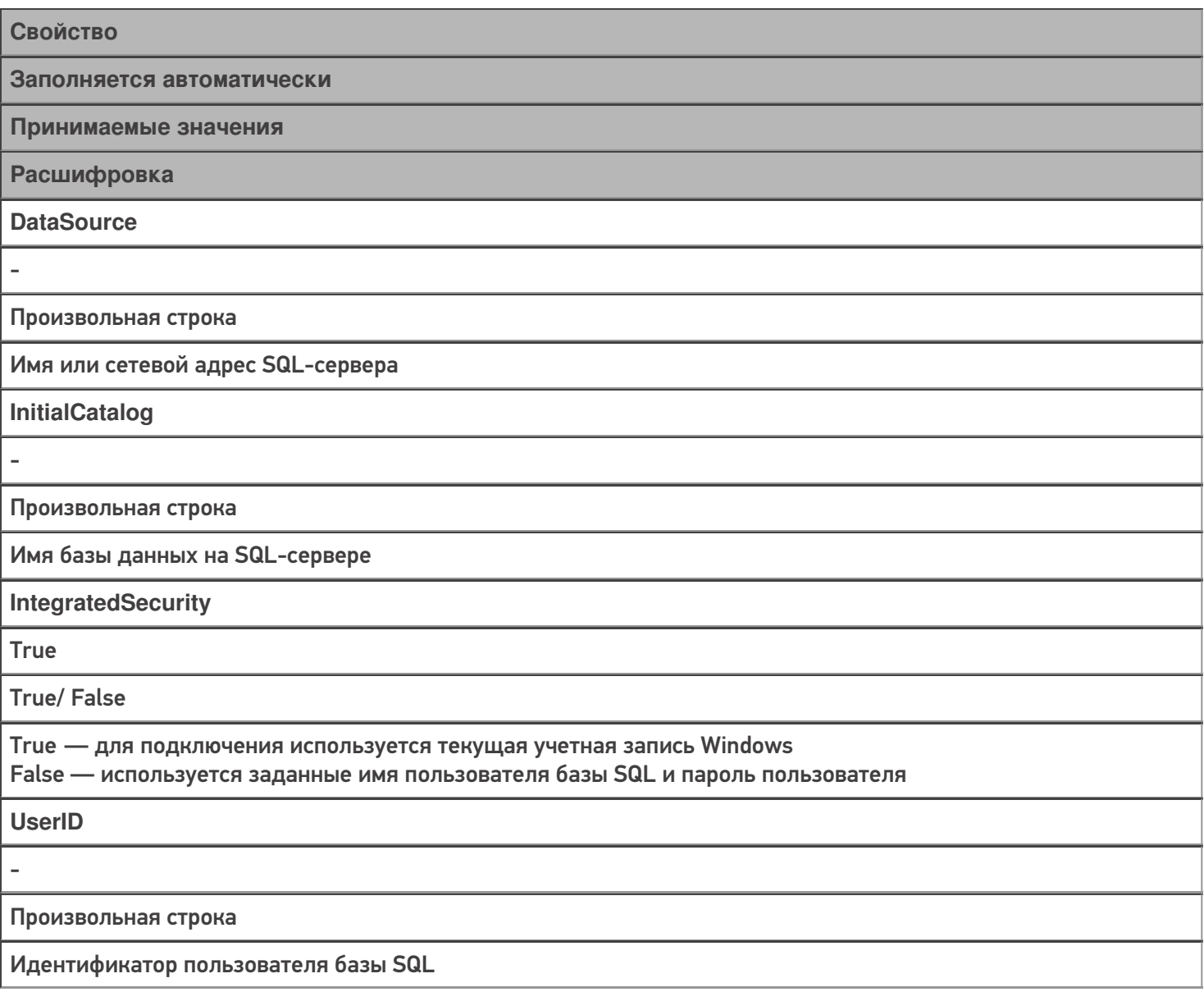

Пароль

Произвольная строка

Пароль пользователя базы SQL

При тайм-ауте

Вызывать исключение/ Переподключаться

Поведение при истечении тайм-аута.

Вызывать исключение - выполнение вызова останавливается и возвращается ошибка Переподключаться - отключить от системы и повторить вызов

Тайм-аут

 $\overline{a}$ 

L,

Произвольное число (в мс)

При истечении указанного времени вызов будет прерван и выполнится действие, указанное в пункте «При тайм-ауте»

### Не нашли что искали?

⊚

Задать вопрос в техническую поддержку